## **CONFIDENTIAL**

# Connectivity Document: Commodity, Equity Derivatives and Currency / Interest Rates NUTRON

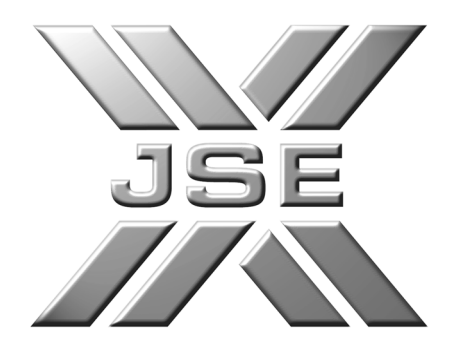

**Version 2.17 May 2011**

Produced by: JSE Application Management Reviewed by: JSE Application Management<br>Version: Version 2.17 Version: Version 2.17<br>Date: 23 May 2011 23 May 2011

**This document is confidential and contains property belonging to the JSE Limited (the JSE). Neither this document nor its contents may be disclosed to a third party, nor may it be copied, without the JSE's prior written consent.** 

The JSE endeavours to ensure that the data and other material in this document are correct and complete but does not accept any liability for error herein or omission here from. The development of JSE products and services is continuous and published information may not be up to date. It is important that you check the current position with the JSE before acting on any information in this document.

# TABLE OF CONTENTS

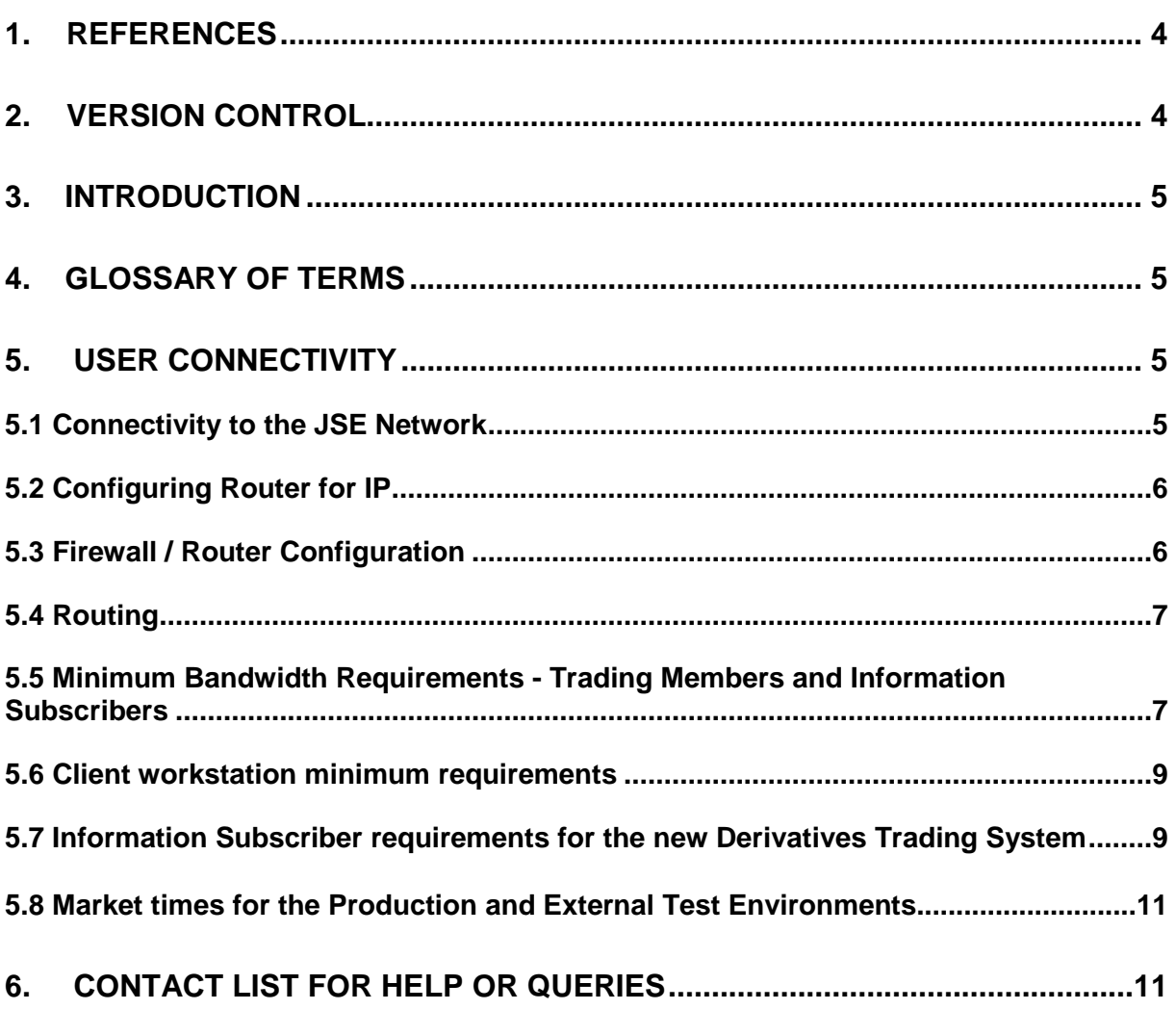

# **1. References**

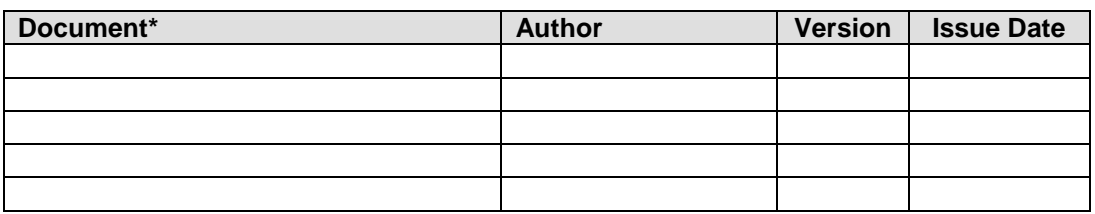

# **2. Version Control**

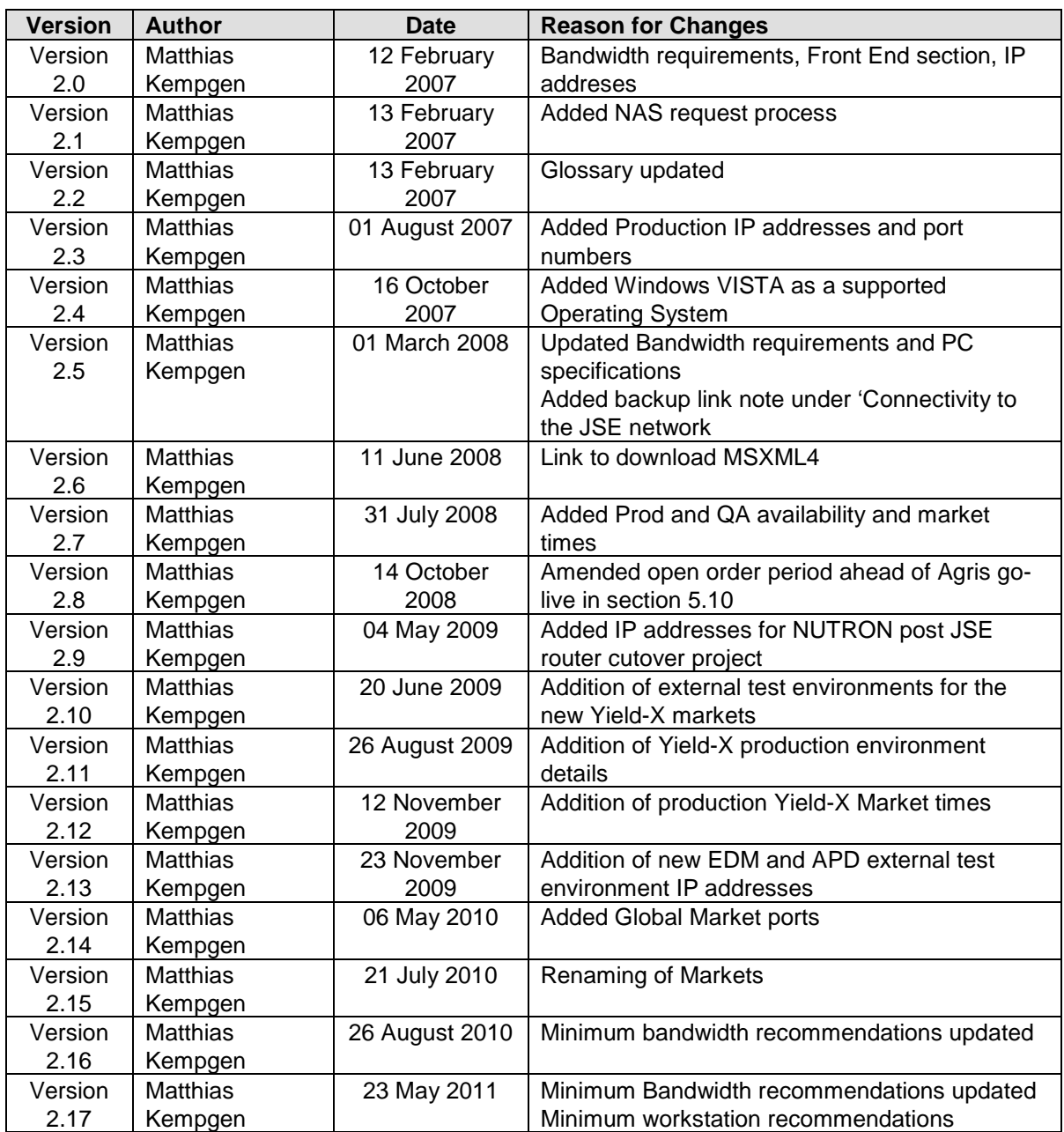

## **3. Introduction**

The purpose of this document is to illustrate the connectivity options available to customers (Trading Members, Clearing Members and Information Subscribers) who will access the new JSE trading systems for Commodity Derivatives, Equity Derivatives, Global markets, Currency Derivatives and Interest Rates.

The JSE reserves the right to change IP addresses and port numbers of the new trading system environments but will communicate any such changes.

**Information Subscribers – please refer specifically to section 5.9 for information on infrastructure requirements for connection to the new systems via the API as well as all other sections of the document** 

#### **4. Glossary of terms**

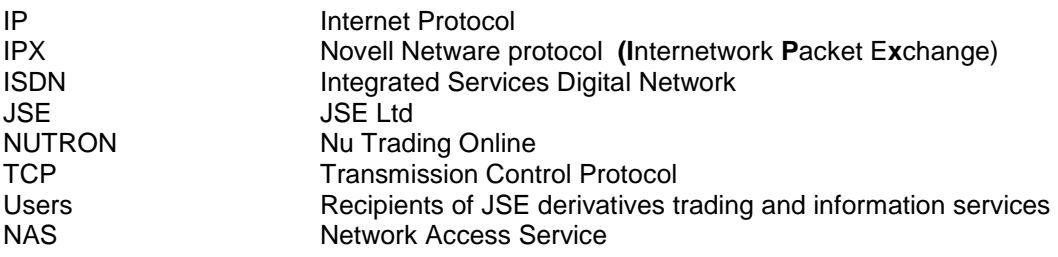

## **5. User Connectivity**

#### **5.1 Connectivity to the JSE Network**

Currently members connect to the JSE systems using dial-up, ISDN or leased lines, with routers configured for TCP/IP.

To access the new system various options are available:

- 1. Users can connect via existing leased lines. Users need to consider bandwidth utilisation on these circuits and impact to their current trading activities, and may as a result need to consider bandwidth upgrades to existing circuits. Routers must be configured for IP (see section 3.2 below).
- 2. Members can elect to install new leased lines to facilitate connectivity to the new trading system.
- 3. MTN Managed Network option this option will enable users to connect to the JSE via the MTN MPLS network offering cost advantages and introducing connectivity options like leased line connectivity to a local MTN POP.
- 4. ISDN Router dialup to the Commodity Derivatives, Equity Derivatives, Global markets, Currency Derivatives and Interest Rates external user test environment and production environments is also available

Additional requirements for connectivity to the new trading system are:

- Private (as allocated by the JSE) class IP address space or public class IP address space
- Cisco router (recommended)
- In light of the soon to be released connectivity requirements market participants are reminded that a backup link to the JSE will become a mandatory requirement.

If the member chooses to use their own public class IP address space this needs to be communicated to the JSE via the Derivative\_Info@jse.co.za or Yield-X\_Info@jse.co.za.

#### **5.2 Configuring Router for IP**

The member's network and interface cards need to be enabled for TCP / IP connectivity. Sample router and switch configurations for TCP / IP networks can be obtained from www.cisco.com or member's can contact their IT support provider.

For the JSE to configure members on TCP / IP, information is required and should be submitted to derivative\_info@jse.co.za or yield-x\_info@jse.co.za as a request for configuration.

Should a member wish to connect via the MTN managed network solution members will be assisted with the setup.

#### **5.3 Firewall / Router Configuration**

1. The following information is required to update firewall/router configurations if installed:

#### **Test environment**

**1. Test Commodity Derivatives, Equity Derivatives, Global markets, Currency Derivatives and Interest Rates:** 

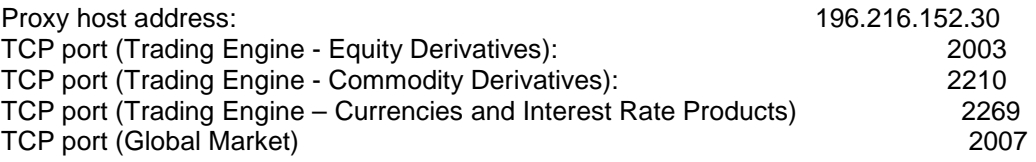

TCP port (Click Once - Equity Derivatives and Commodity Derivatives): 4410 or 4411 TCP port (Click Once – **Currency Derivatives and Interest Rates** Market) 4469

#### **Production environment**

**1. Production Commodity Derivatives, Equity Derivatives, Global markets, Currency Derivatives and Interest Rates:** 

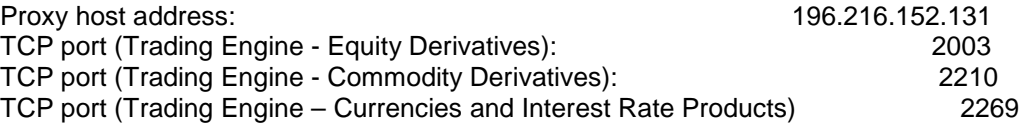

TCP port (Trading Engine – Global Market) 2007

TCP port (Click Once - Equity Derivatives and Commodity Derivatives): 4410 or 4411 TCP port (Click Once – Currencies and Interest Rate Products) 4469

#### **5.4 Routing**

Customers must use static routing to route data across the interface between the Customer Network and the JSE Network.

The following IP network configurations are required on the routers to facilitate connectivity:

Production and Test environments:

IP route 196.216.152.0 255.255.254.0

#### **5.5 Minimum Bandwidth Requirements and Recommendations for Trading Members and Information Subscribers**

- 1. Bandwidth Requirements for the new NUTRON trading engine for all available markets:
	- 1. Commodity Market

64k on average per user during a trading day (based on current production activity and will vary depending on the number of users per participating customer)

Users are also advised that the 64k is for receiving data only across all instrument categories – this requirement will increase with trading activity by users per front end / API application. Customers need to calculate these additional bandwidth requirements themselves.

2. Equity Derivative Market

180k on average per user during a trading day (based on current production activity and will vary depending on the number of users per participating customer)

This figure is expected to increase further with new algorithmic systems connecting to the exchange.

Users are also advised that the 180k is for receiving data only across all instrument categories – this requirement will increase with trading activity by users per front end / API application. Customers need to calculate these additional bandwidth requirements themselves.

3. Currencies and Interest Rate Products

180k on average per user during a trading day (based on current production activity and will vary depending on the number of users per participating customer)

This figure is expected to increase further with new algorithmic systems connecting to the exchange.

Users are also advised that the 180k is for receiving data only across all instrument categories on this market – this requirement will increase with trading activity by users per front end. Customers need to calculate additional bandwidth requirements themselves.

4. Global Market

64k on average per user during a trading day (based on current production activity and will vary depending on the number of users per participating customer)

User are also advised that the 64k is for receiving data only across all instrument categories on this market – this requirement will increase with trading activity by users per front end / API application. Customers need to calculate additional bandwidth requirements themselves.

#### General Notes -

- o Users can configure their front end to only 'listen' for updates on the instruments they are interested in viewing. Nutron will only send data for contracts that have open windows on your display.
- o Users that cannot cater for the average recommended bandwidth above should consider only 'listening' on a selected group of contracts.
- o Please note that users need to cater for sufficient bandwidth in addition to this if they wish to use any algorithmic or auto-quoting software/functionality. This will also apply to users who wish to view all active instruments with auto-quoting activity.
- o In addition JSE auto-quote enabled users are able to view the underlying prices for all auto-quote enabled instruments – this functionality requires at least 10k per user depending on the number of linked instruments
- o Customers are requested to cater for the possibility of temporary spikes due to increased market activity

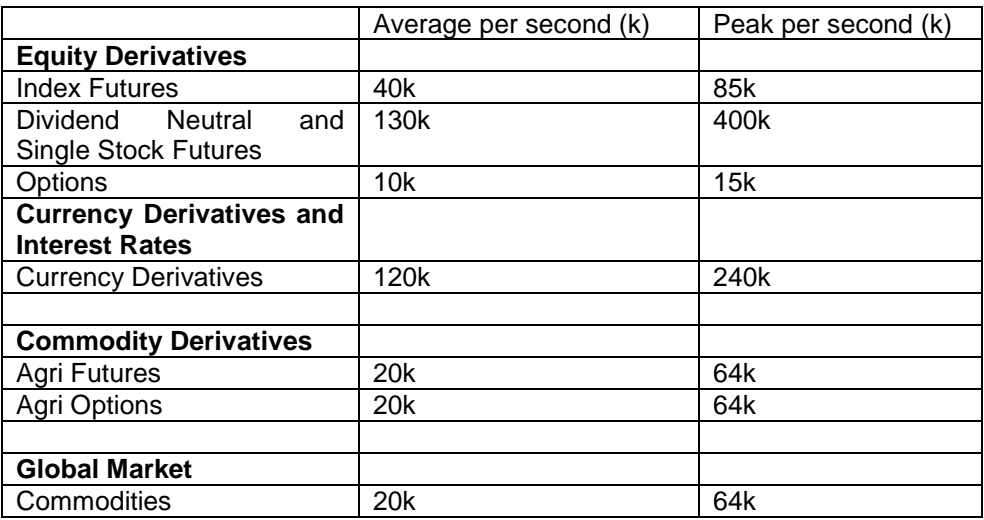

As at 24 May 2011 the following behaviour has been observed for the main instrument groups per market:

- 2. Bandwidth Requirements for Information Subscribers:
	- 1. The JSE recommends 512k per 'listener' per market when subscribing to all available instruments.
- 3. End of Day / IDS file downloads:
	- Specifications on these files are being finalised, however the JSE estimates that the complete set of available files will not exceed 4MB per day per market if all files are subscribed to.

#### **5.6 Client workstation minimum requirements**

The new NUTRON front end application should be installed on a PC with the following recommended specifications:

Recommended:

Quad CPU 4GB RAM Windows **XP** sp2 Minimum 2GB available disk space Network Interface Card

OR

Quad CPU 4GB RAM Windows 7 Minimum 2GB available disk space Network Interface Card

PLEASE NOTE: The file downloads to HTML and XML from the front end require the MSXML4 pack to be installed on the workstation. This can be downloaded from:

#### http://www.microsoft.com/downloads/details.aspx?familyid=3144b72b-b4f2-46da-b4b6 c5d7485f2b42&displaylang=en

Users are advised that these base requirements do not cater for the trading front end in combination with other applications (e.g. e- mail, pricing tools, etcetera). Each user is required to do sufficient testing to ensure their respective workstations are up to specification as required.

#### **5.7 Information Subscriber requirements**

Information Subscribers will make use of the same API as the trading members– the API document for the new Commodity Derivatives, Equity Derivatives, Global markets, Currency Derivatives and Interest Rates systems (which is available separately) specifically indicates messages to be used by Information Subscribers to connect and access public information.

Please note that the new Commodity Derivatives, Equity Derivatives, Global markets, Currency Derivatives and Interest Rates API is based on the TCP/IP communications protocol.

#### **5.8 System availability and market times for the Production and External Test Environments**

#### **1. External Test Environment Times**

Commodity Derivatives (all times South African Standard Time)

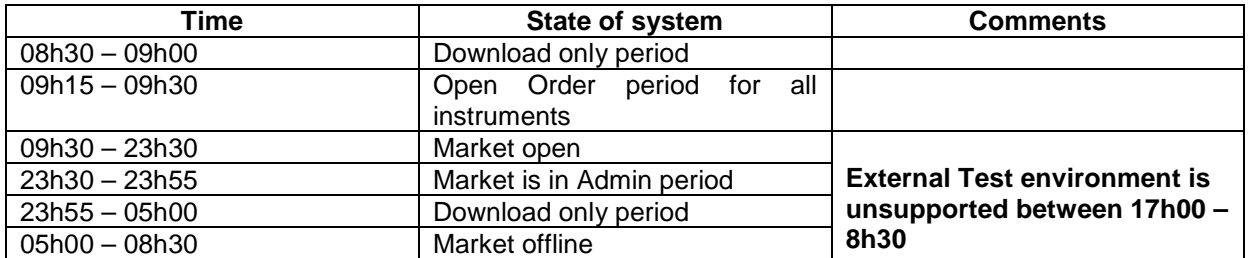

Equity Derivative Market (all times South African Standard Time)

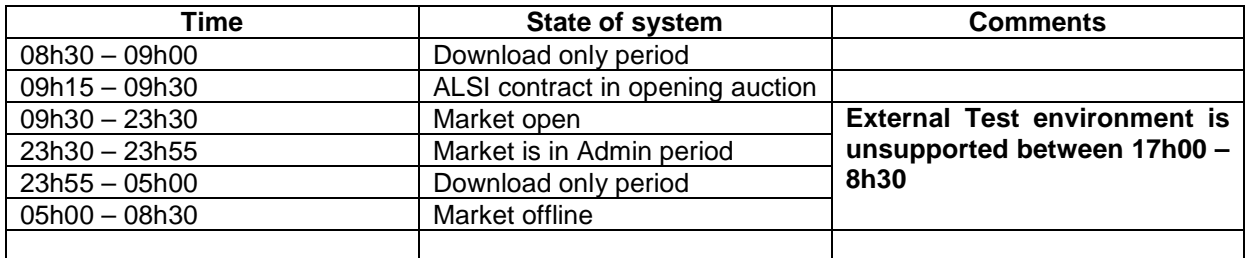

Currencies and Interest Rates

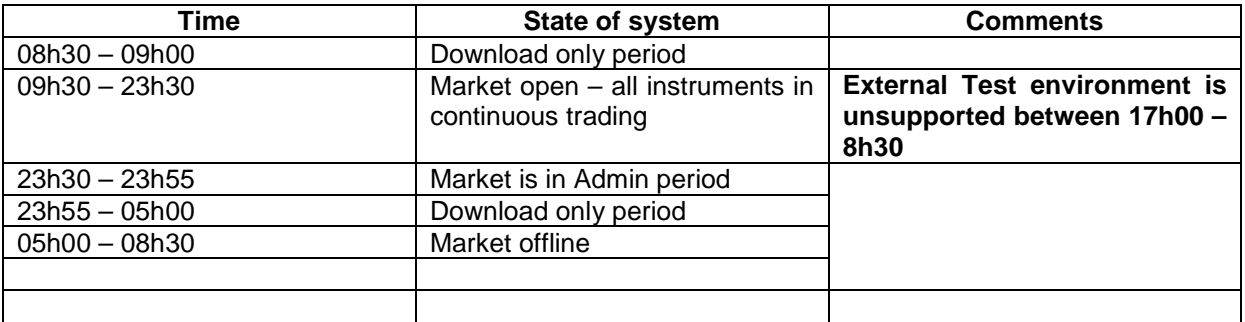

## **2. Production Environment Times**

Commodity Derivatives (all times South African Standard Time)

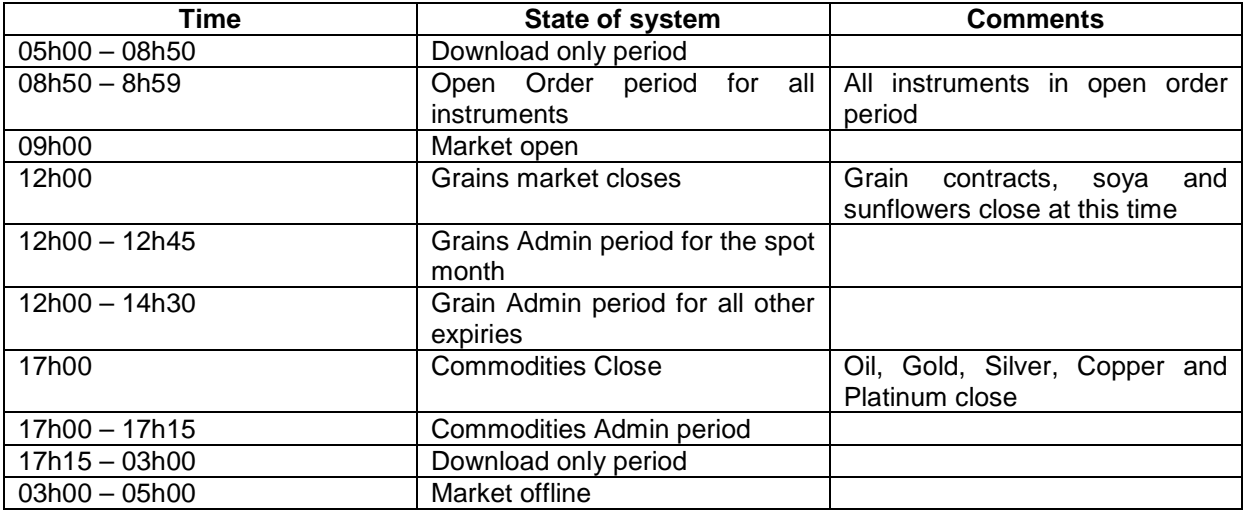

Equity Derivatives Market (all times South African Standard Time)

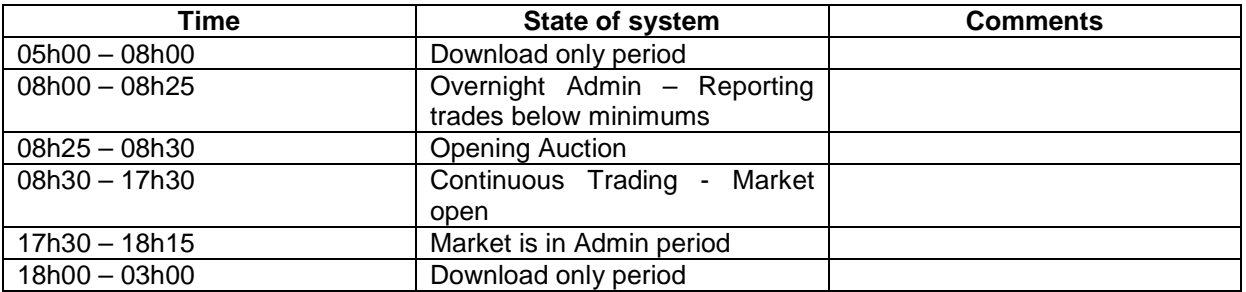

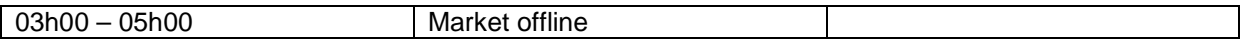

Currencies and Interest Rates

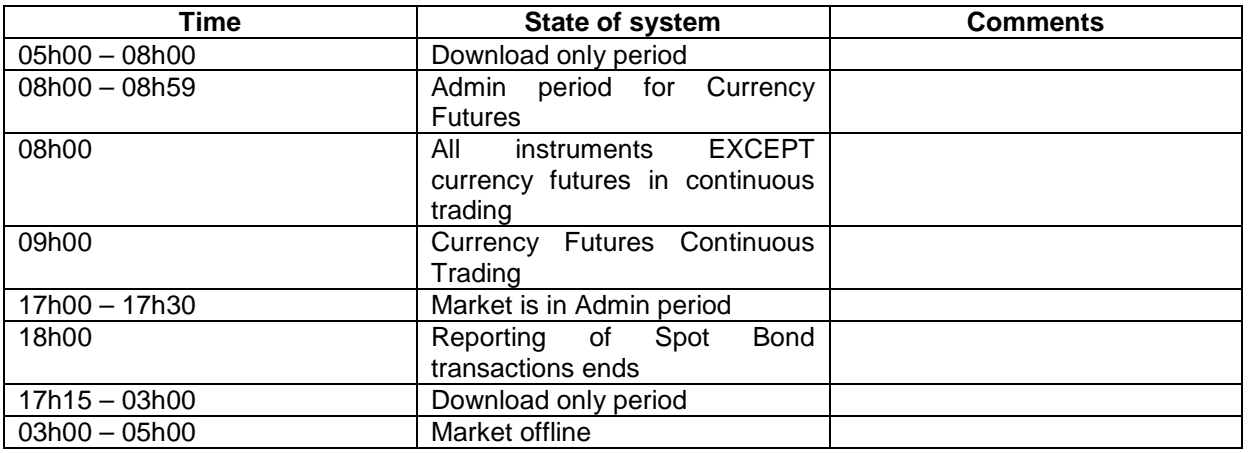

# **6. Contact List for help or queries**

# **Software or Technical Queries:**

The JSE Trading Division can be contacted via the following e-mail address:

Derivative\_Info@jse.co.za